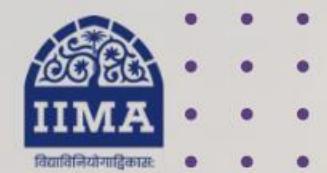

## **VIKRAM SARABHAI LIBRARY Read Experience And Discover**

1

# **VSL DATABASE GUIDE** India Business Insight (IBID)

## IP Based

For Internal Use Only – Not For External Distribution

# **Introduction**

IBID is a compilation of vital information on Indian business and industry from various business magazines and newspapers, giving access back from 1993. Its knowledge base is captured from more than 327 sources. It is a comprehensive database covering news and analysis of information-rich stories on Indian industry chosen from leading businesses and industries and accesses information disseminated through Government sources.

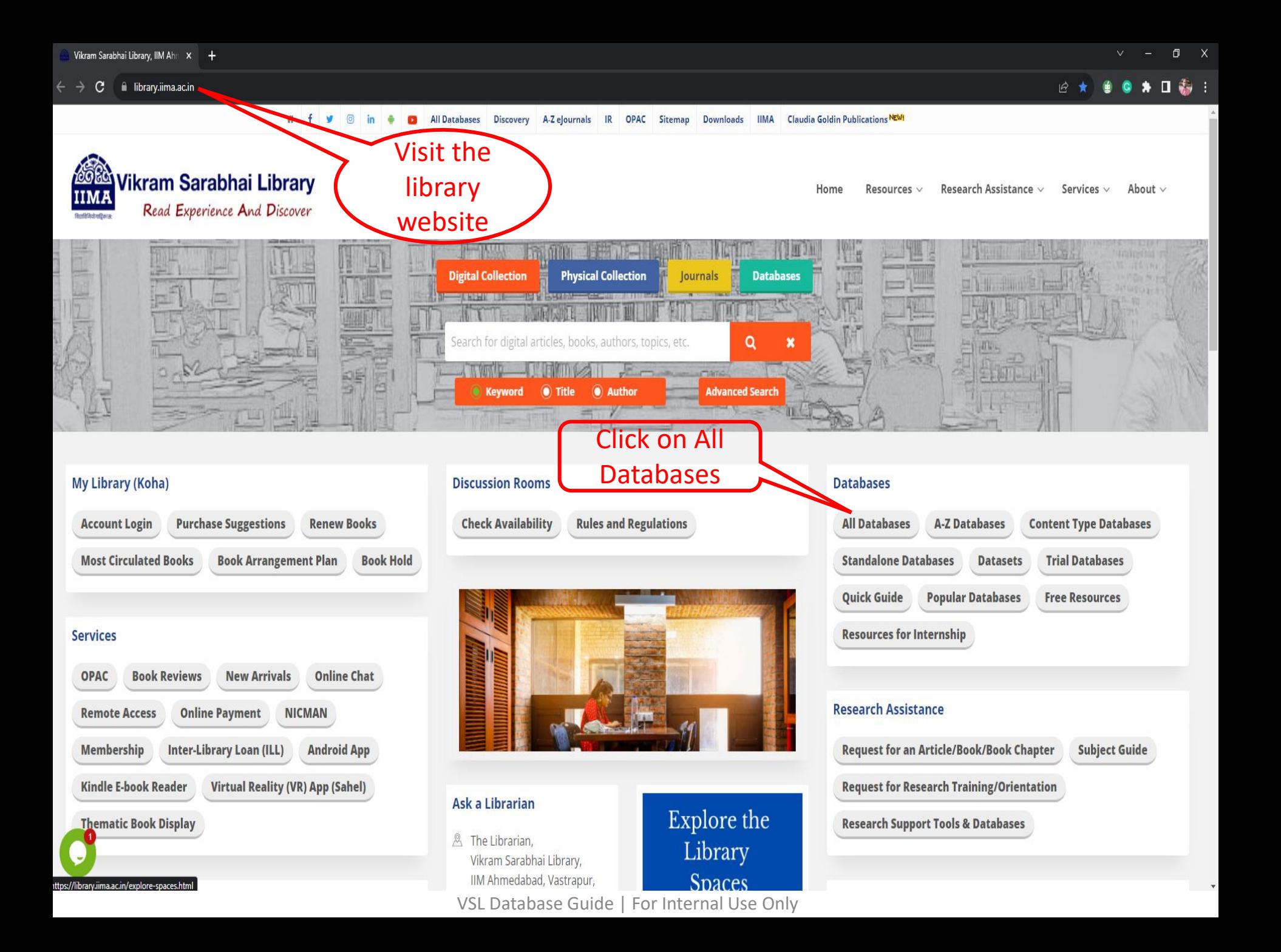

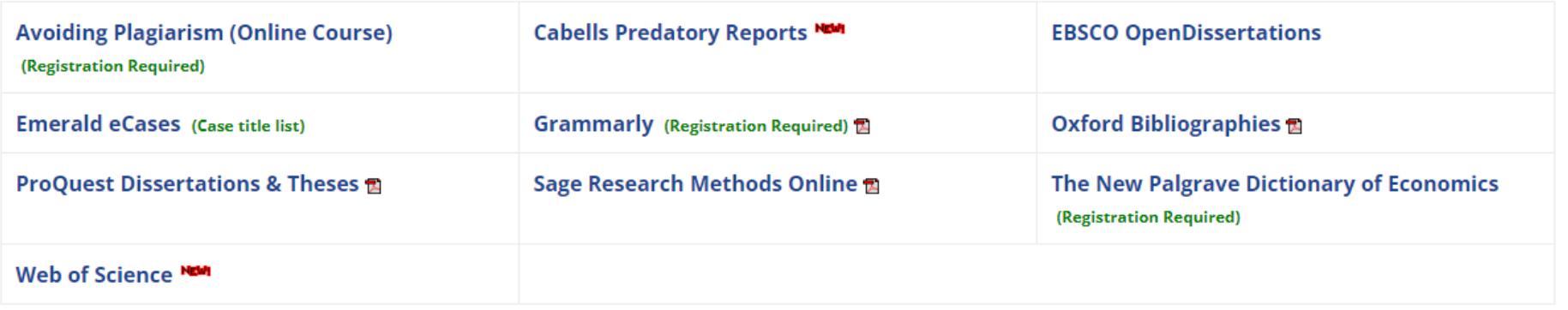

■ News Papers & Magazines (16)

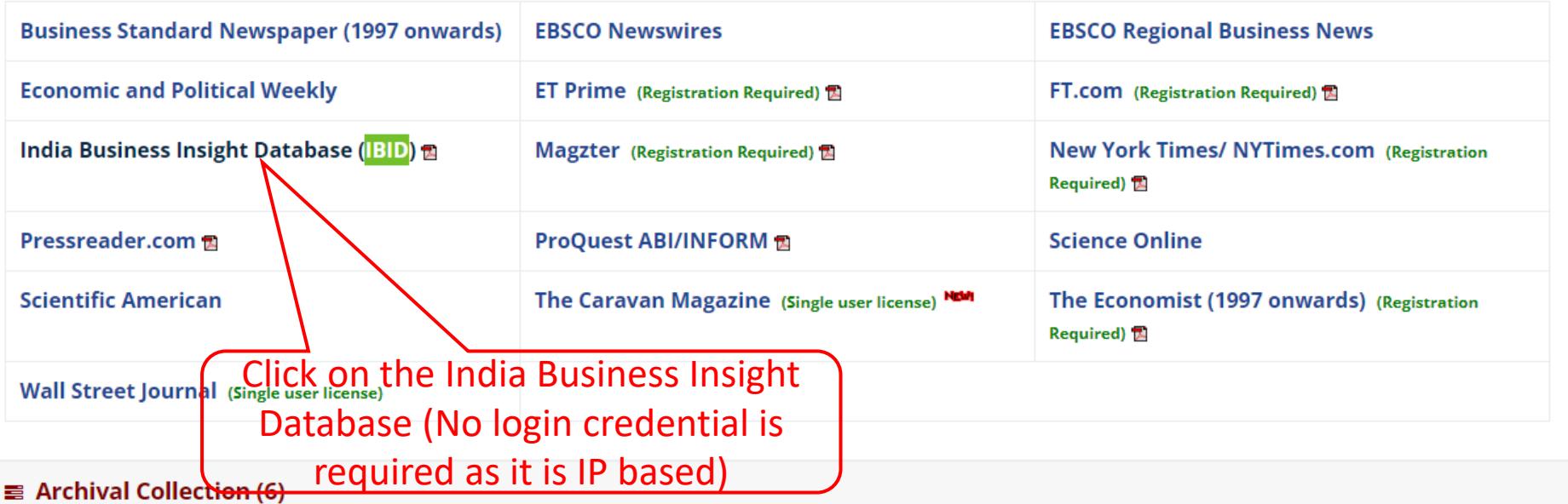

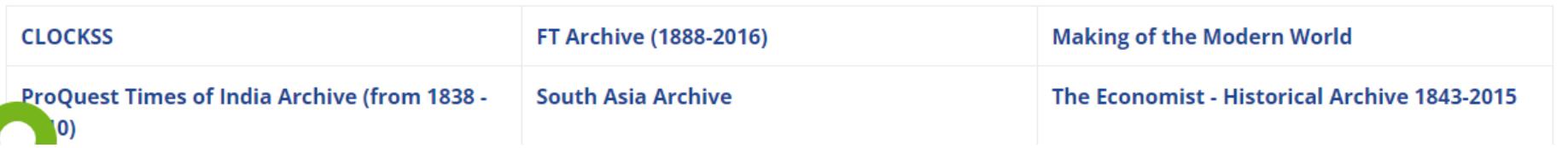

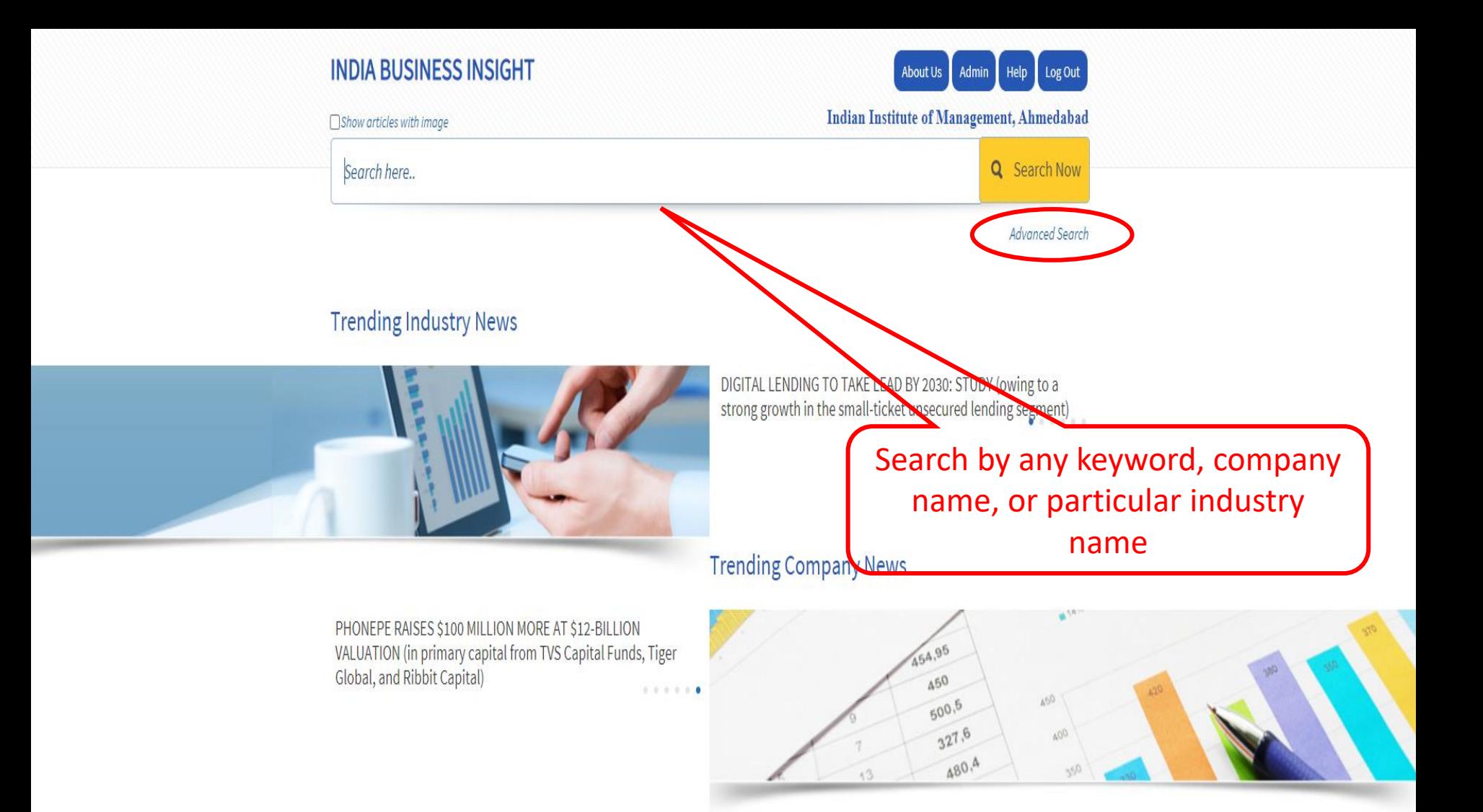

## Advance Search

#### **INDIA BUSINESS INSIGHT About Us** Admin Help Log Out Home **Indian Institute of Management, Ahmedabad** □ Show articles with image Q Search Now Search here..  $\odot$  $\circ$  $\odot$  $\odot$ **AND**  $\mathbf{AND}$ **AND Select Companies Select Business Terms Select Industries Select Products**

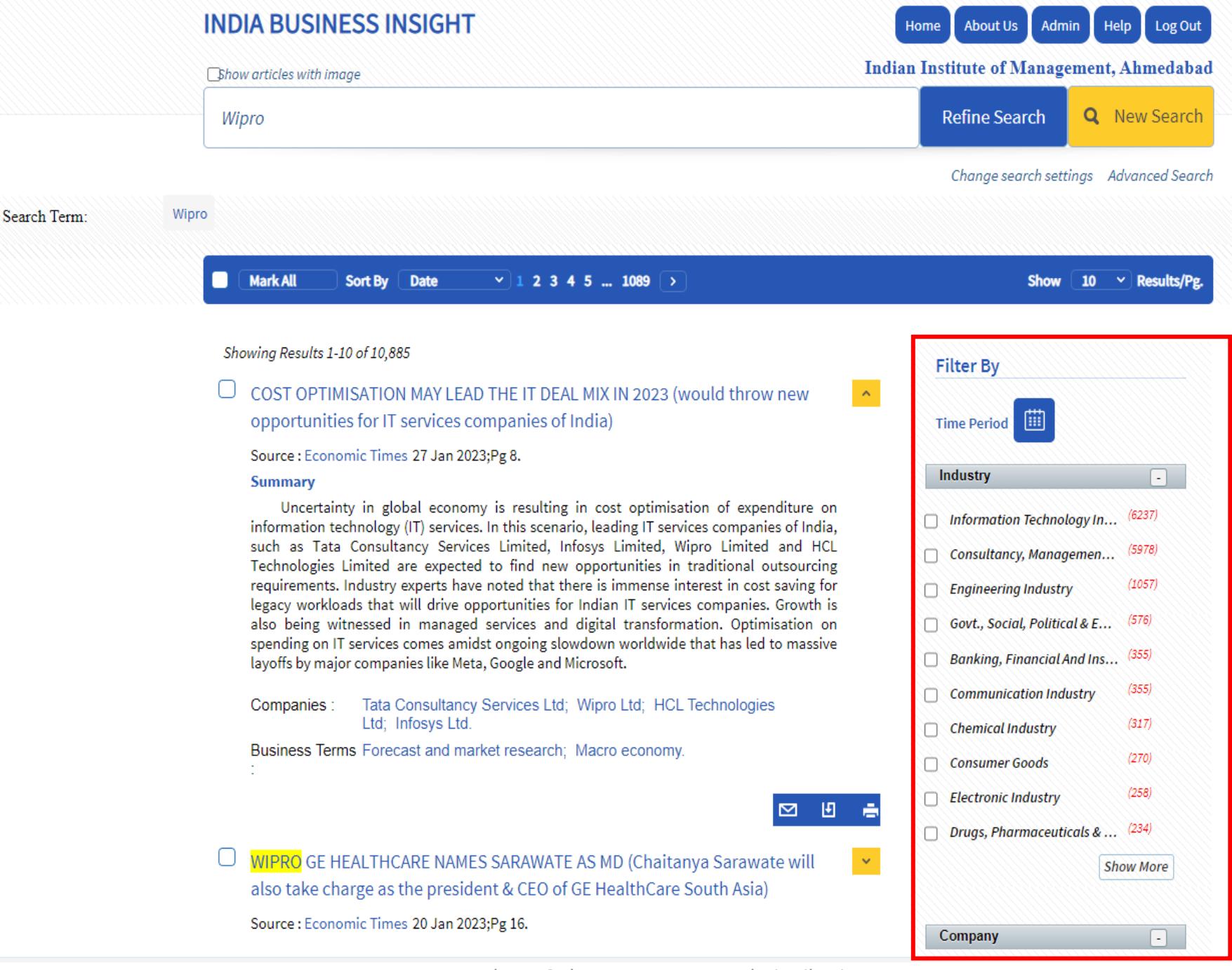

For Internal Use Only – Not For External Distribution

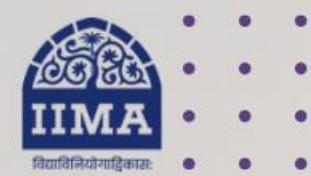

## **VIKRAM SARABHAI LIBRARY Read Experience And Discover**

## **Log in to the Remote Access site for off-campus access**

## **Link [https://library.iima.ac.in/service/r](https://library.iima.ac.in/service/remote-access.html) [emote-access.html](https://library.iima.ac.in/service/remote-access.html)**

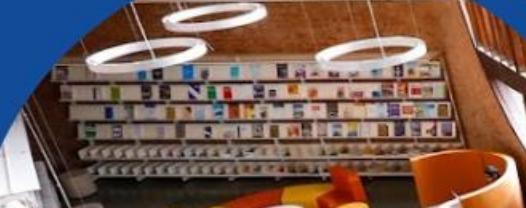

**VISIT OUR WEBSITE** 

library.iima.ac.in O reference@iima.ac.in

FOR RESOURCE RELATED HELP

FOR ACCESS RELATED HELP

 $\bigcirc$  database@iima.ac.in

**FOR REMOTE LOGIN HELP** 

Olibraryit@iima.ac.in

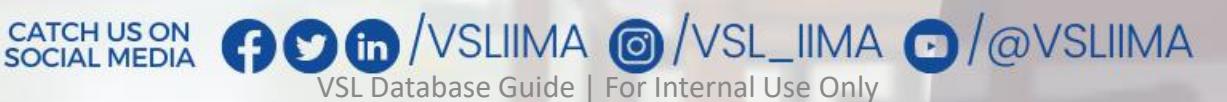

Updated till 11-10-2023